### **SMART Equipment Manager**© **Calibration & Maintenance Log and Reminder System**

The SMART Equipment Manager an affordable, easy-to-use software solution capable of storing, tracking, and managing your equipment servicing program.

Simply enter equipment information and maintenance schedules and SMART's built-in reminder system notifies you of upcoming and past due events each time you start the program.

The system operates in single user mode or can be configured for multi-user client-server operation. SMART is available for both PC and MAC operating systems.

# **Key Capabilities:**

- Manages all types of equipment and produces alerts when servicing is needed
- Alerts can be based on hours of operation, miles traveled, or time/date intervals
- The system provides 10 user-definable fields to track any information you require
- The system tracks items such as:

Vehicle servicing Equipment inspections and servicing HVAC system maintenance Laboratory equipment servicing and calibration Computer maintenance and system back-up events

# **Benefits:**

- Extends life of equipment by ensuring it is properly maintained
- Saves time by tracking required maintenance activities for you
- Provides quick and easy access to maintenance history and service provider information

# **HOW IT WORKS**

# **Getting Started**

The system starts with the SMART Main Menu. Simply click on "Equipment Management" and you will be taken to the Equipment Management system.

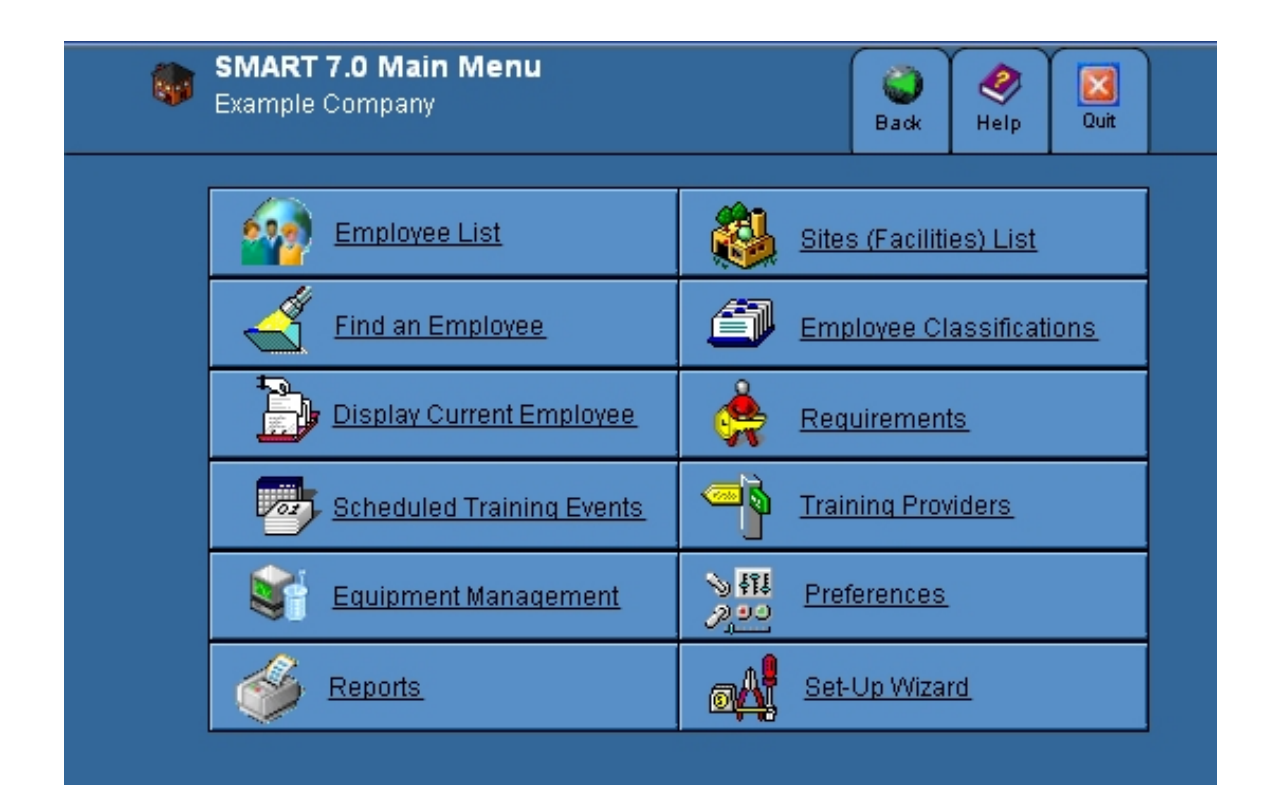

# **Equipment list**

The list includes all items being tracked within the system and records the type, location, name, next service date and service status of each piece of equipment so it is easy to see what equipment needs servicing.

The columns on all list screens can be reordered by clicking on its header, or you can and make up a custom sort order as your preference.

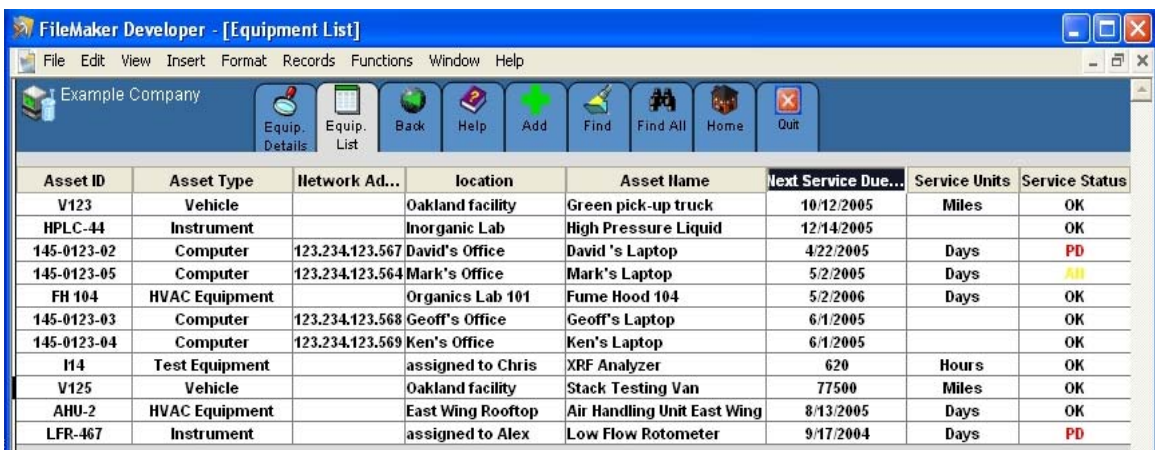

Scroll to any record and click on the Equipment Details tab and you are presented with the "Equipment Details" screen as shown below.

All details for each piece of equipment are available on a single screen. View the most general information at the top of the page and scroll down the screen to view additional information.

Most fields are provided with user-definable drop down lists, which speeds data entry. The system enables you to assign equipment to different servicing companies, locations, departments, and individuals for easy tracking.

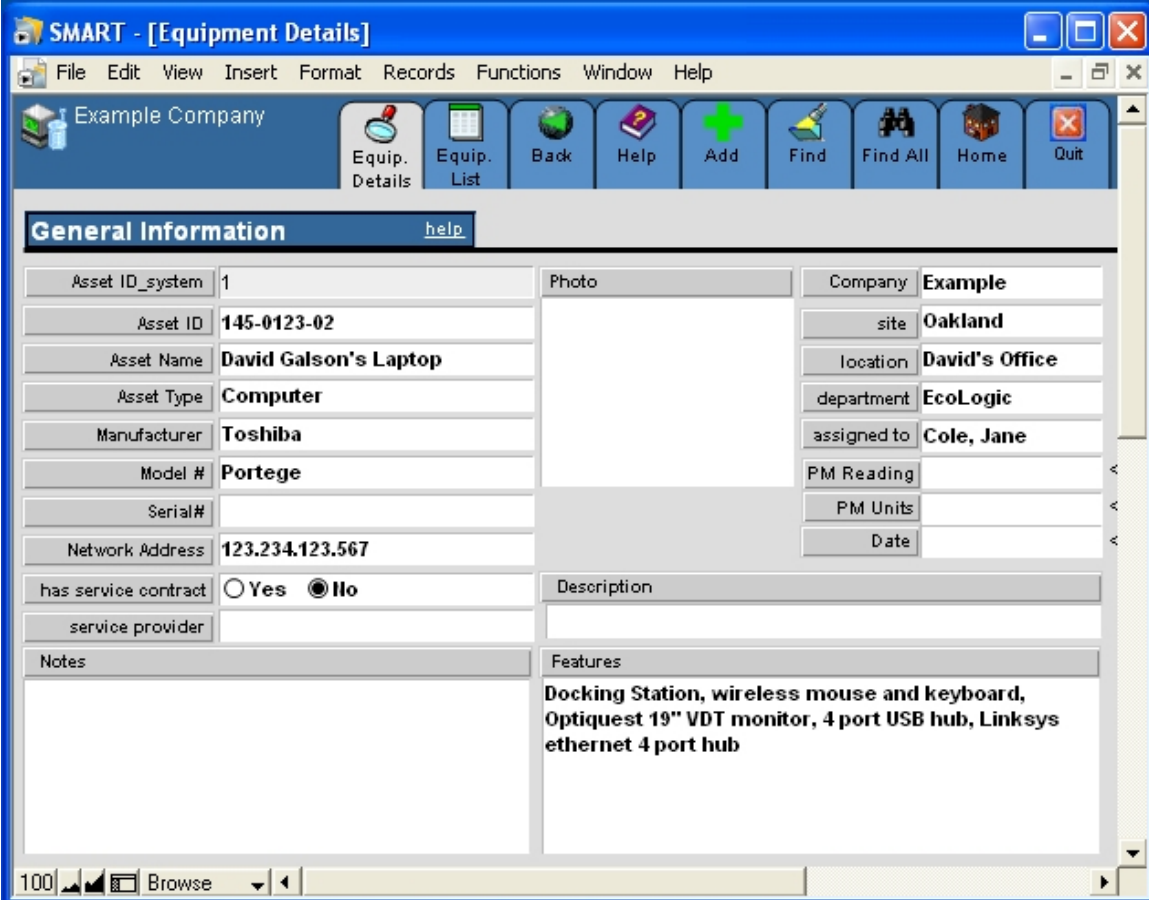

### **Schedule and track calibration and maintenance activities**

Once your equipment has been entered, you can schedule periodic maintenance or calibration activities and have the system alert you automatically when activities are past due or when action is needed.

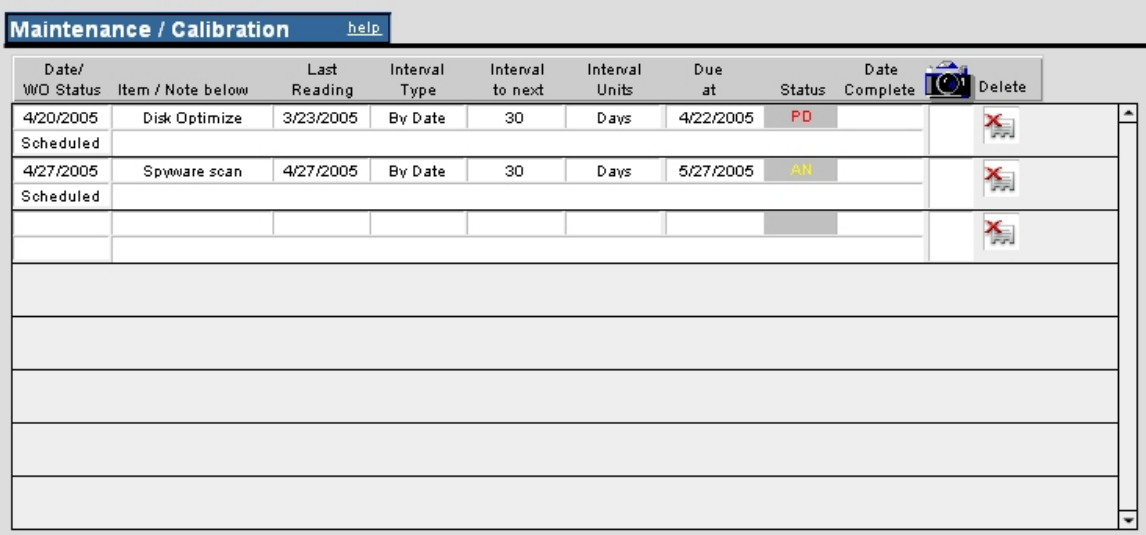

### **Track events any way you want**

### **Track maintenance by date**

Enter the last date you performed the event, select the interval "By Date", and enter the number of days before the item is due to be repeated. The software will use your computer's internal clock to track the due date and alert you when action is needed or servicing is past due.

### **Track maintenance by mileage**

Enter the mileage of the last event, select the interval "By Mileage" and periodically return to this record and update the odometer readings. The system will track mileage and provide you with an alert when action is needed or servicing is past due.

### **Track maintenance by hours of operation**

Enter the hours of the last event, the select the interval "By Hours" and periodically return to this record and update the hours of system operation. The system will track the hours of operation and alert when action is needed or servicing is past due.

**To learn more visit the EcoLogic Systems web site at**  www.ecologicsystems.com **or call 1-800-223-0609.**